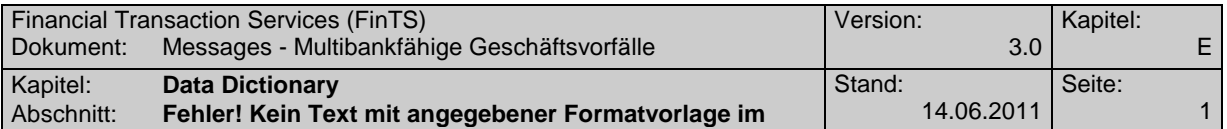

### **A.1.1.1 Elektronischen Kontoauszug beantragen**

Mit Hilfe dieses Geschäftsvorfalls kann ein Kunde dem Kreditinistitut mitteilen, dass er zukünftig seine Kontoauszüge auf elektronischem Weg und nicht mehr papierhaft erhalten möchte. Diese Möglichkeit gilt bisher ausschließlich für Privatkunden. Die rechtlichen und geschäftspolitischen Voraussetzungen für den "Elektronischen Kontoauszug" sind ggf. in separaten Dokumenten zu entnehmen.

Für die Bestätigung der Beantragung des elektronischen Kontoauszugs durch den Kunden wird der Geschäftsvorfall "Willenserklärung des Kunden (HKWEK)" verwendet.

Realisierung Bank: optional Realisierung Kunde: optional

### **a) Kundenauftrag**

### **Format**

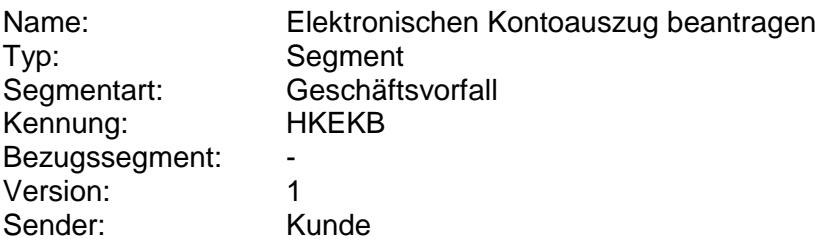

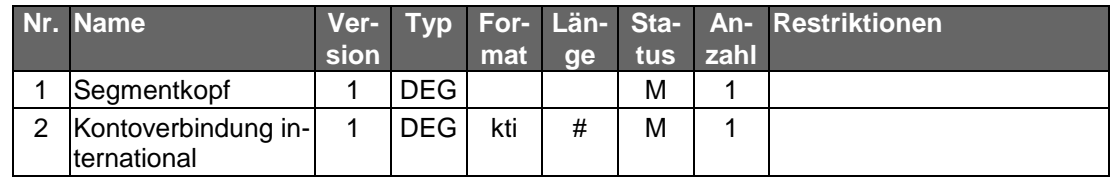

### **Belegungsrichtlinien**

### **Kontoverbindung international**

Es ist eine gültige Kontoverbindung des Kunden einzustellen. Falls der elektronische Kontoauszug für mehrere Konten beantragt werden soll, ist für jede Kontoverbindung ein separater Auftrag inklusive der Bestätigung durch den Geschäftsvorfall "Willenserklärung des Kunden (HKWEK)" zu senden.

### **b) Kreditinstitutsrückmeldung**

### **Beschreibung**

Die Datenelemente "Bestätigungstext", "Bestätigungscode" (optional) und Auftragsreferenz (optional) werden für die Willenserklärung des Kunden mit Hilfe des Geschäftsvorfalls HKWEK benötigt.

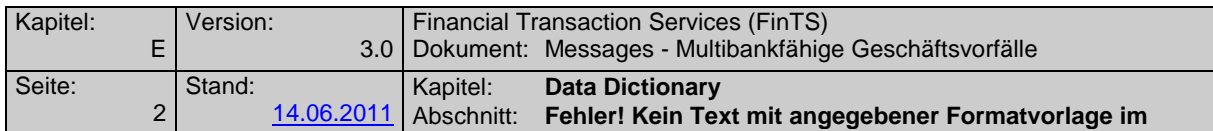

### **Format**

 $\mathsf{l}$ 

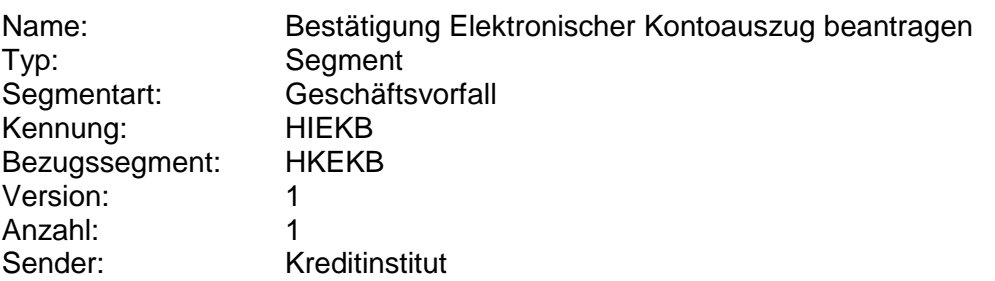

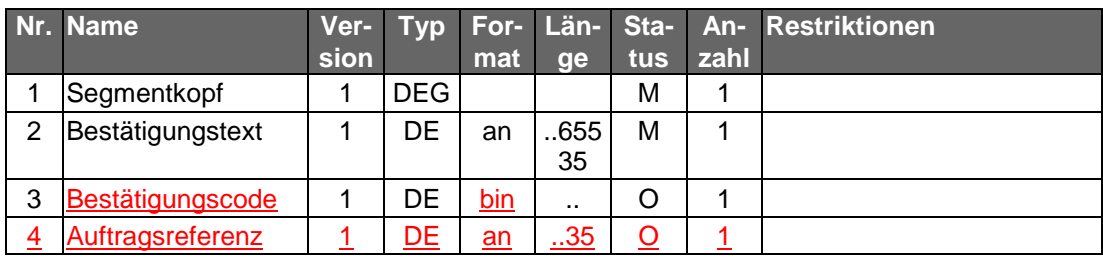

# **Ausgewählte Beispiele für Rückmeldungscodes**

**Code Beispiel für Rückmeldungstext** 9210 Keine gültige Kontoverbindung des Kunden

### **c) Bankparameterdaten**

# **Beschreibung**

### **Format**

.

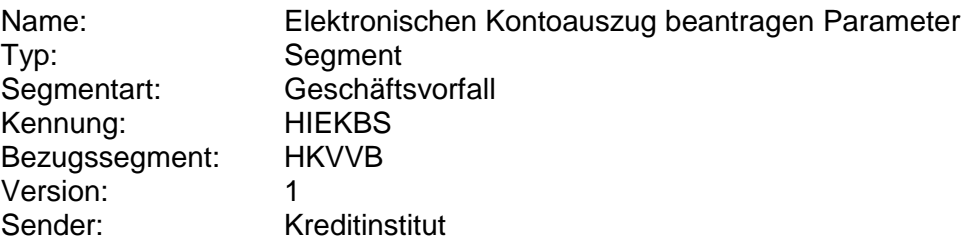

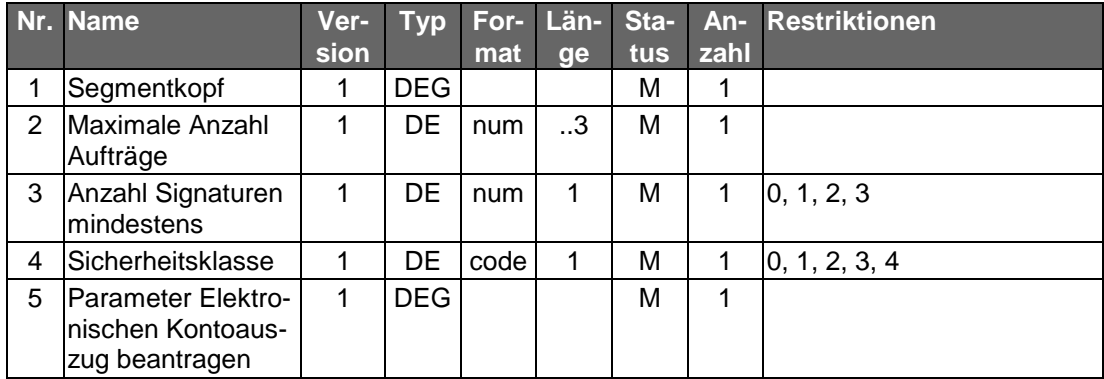

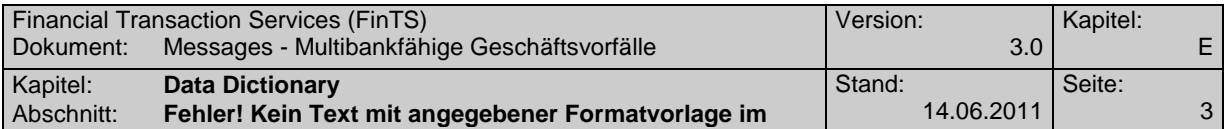

# **B. DATA DICTIONARY**

### **Auftragsreferenz**

Enthält die Referenz auf einen eingereichten Auftrag. Sie wird z. B. bei einer Willenserklärung des Kunden oder im TAN-Zwei-Schritt-Verfahren bei der späteren Einreichung der zugehörigen TANs (mittels HKTAN bei TAN-Prozess=2 bzw. 3) zur Referenzierung des Auftrags verwendet.

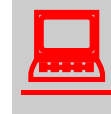

Da die Auftragsreferenz immer eindeutig ist, sollten Kun-<br>denprodukte diese als zentrale Referenzierung verwenden und dem Kunden auch zusammen mit den Auftragsdaten präsentieren bzw. für die Problemverfolgung leicht zugänglich machen.

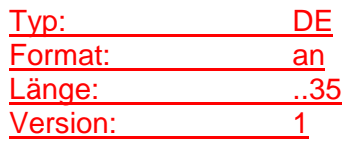

### **Bestätigungstext**

Enthält den Text, der mit Hilfe des Geschäftsvorfalls "Willenserklärung des Kunden (HKWEK)" bestätigt werden soll.

Ist der BPD-Parameter "Bestätigungstext strukturiert" mit "J" belegt, so können im Text folgende Formatsteuerzeichen enthalten sein, die kundenseitig entsprechend zu interpretieren sind. Eine Kaskadierung von Steuerzeichen ist nicht erlaubt.

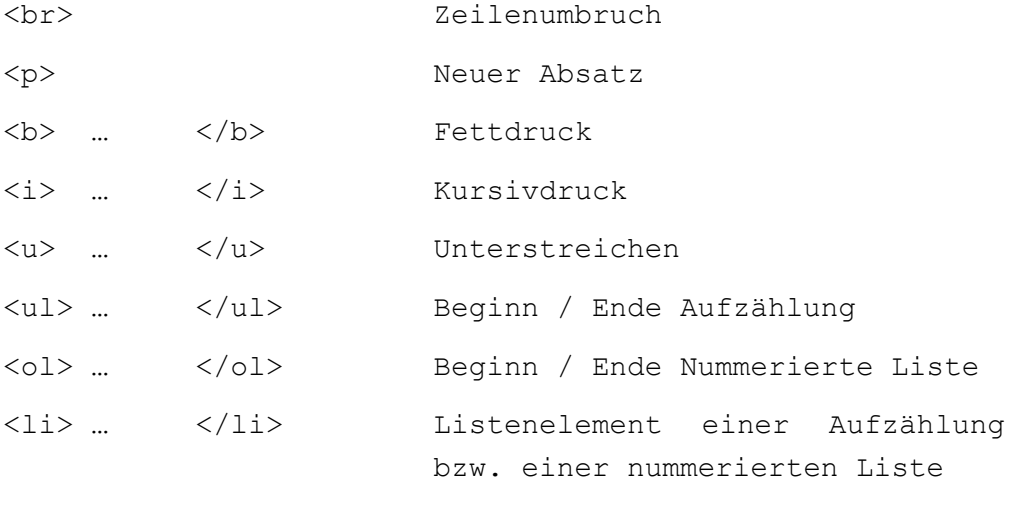

<a href="…"> Text </a> Link

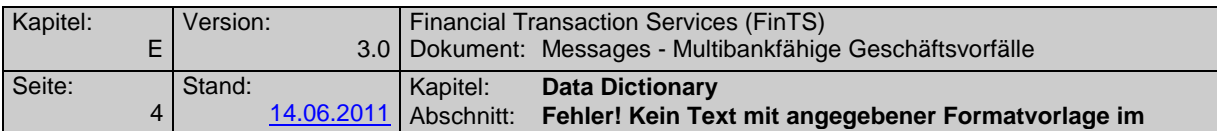

Ist der BPD-Parameter "Bestätigungstext strukturiert" mit "N" belegt, so wird der Bestätigungstext als Fließtext dargestellt und etwa enthaltene Steuerzeichen werden nicht interpretiert.

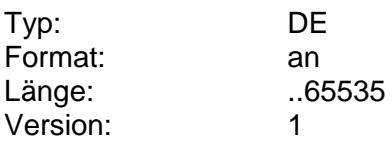

### **Bestätigungscode**

Enthält einen zum Bestätigungstext passenden Wert, der bei Vorhandensein als Basis für die Referenzierung im Zuge der Willenserklärung des Kunden verwendet wird.

Der Bestätigungscode wird vom Kreditinstitut vorgegeben und kann z. B. ein Hashwert über den Bestätigungswert oder aber auch eine Zufallszahl sein.

Der Bestätigungscode für sich besitzt nicht den Stellenwert einer Signatur. Daher muss er vom Kundenprodukt auch nicht verifiziert werden, sondern<br>dient mur als eindeutiger Bezeichner anstelle des Originaleindeutiger Bezeichner Bestätigungstextes.

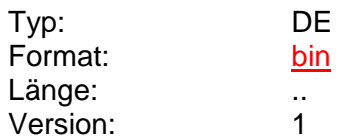

### **Bestätigungstext strukuriert**

Der BPD-Parameter gibt an, ob eine strukturierte Darstellung des Bestätigungstextes (Formatsteuerzeichen siehe dort) erlaubt ist, oder der Inhalt des Datenelementes "Bestätigungstext" als Fließtext dargestellt werden soll.

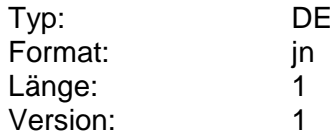

### **Parameter Elektronischen Kontoauszug beantragen**

Auftragsspezifische Bankparameterdaten für den Geschäftsvorfall "Elektronischen Kontoauszug beantragen".

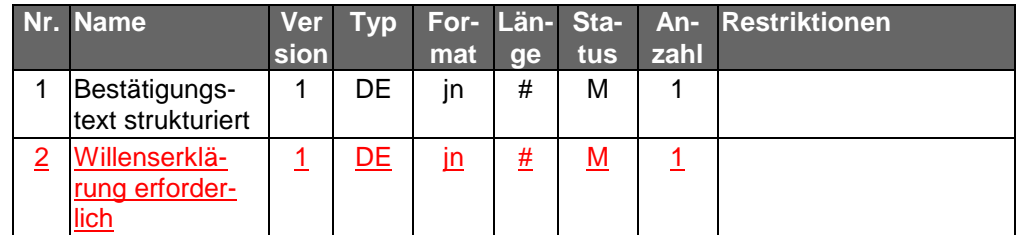

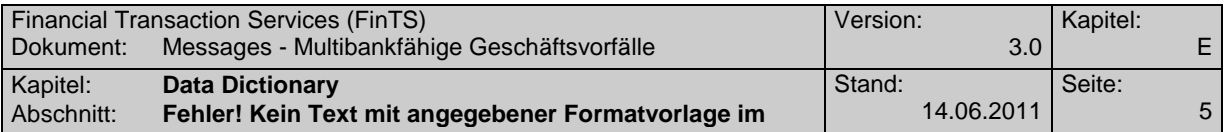

Typ: DEG Format: Länge: Version: 1

# **Willenserklärung erforderlich**

Das Kreditinstitut hat anzugeben, ob der korrekte Empfang der Kreditinstitutsnachricht vom Kunden mit einer Empfangsmeldung (Geschäftsvorfall "Willenserklärung des Kunden") zu bestätigen ist.

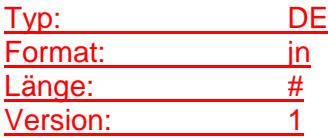